Up-to-date Questions and Answers from authentic resources to improve knowledge and pass the exam at very first attempt. ----- Guaranteed.

PASS

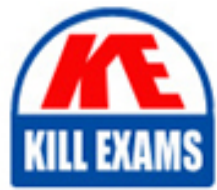

C4040-100 Dumps C4040-100 Braindumps C4040-100 Real Questions C4040-100 Practice Test C4040-100 Actual Questions

killexams.com

**IBM**

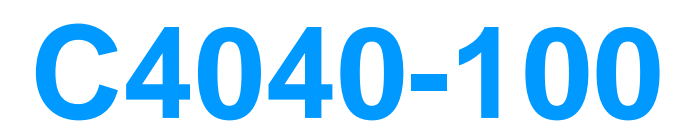

Enterprise Technical Support for AIX and Linux

ORDER FULL VERSION

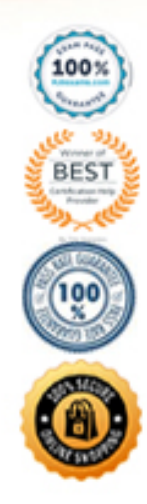

### **QUESTION:** 87

When creating virtual SCSI disks, what is the meaning of the "-dev" option?

- A. It defines the physical device.
- B. It sets the permissions for the target device.
- C. It sets the name for the virtual target device.
- D. It sets the description forthe virtual target device.

## **Answer:** C

### **QUESTION:** 88

What must be performed to increase rootvg in VIO client after increasing the LUN size on the VIO server?

- A. chvg -g rootvg
- B. reboot the partition
- C. mksysb and restore on same disk
- D. This is supported only for non-root vg.

### **Answer:** B

### **QUESTION:** 89

A customer performed a VIO client mksysb to a SAN attached tape drive. How can this mksysb be restored?

- A. Restore using nimadm from the SAN tape.
- B. Restore the mksysb to the partition using TSM from theSAN tape.
- C. Boot in SMS and select the SAN tape as boot device to restore from the tape.

D. Copy the mksysb to a NIM server and allocate the resource to the partition to restore from network.

### **Answer:** D

### **QUESTION:** 90

What command can be used to extractone specific file from a mksysb on a NIM server?

A. tar -xvf B. restore -xvqf C. nim -o extract -f D. nim -o restore -f

#### **Answer:** B

#### **QUESTION:** 91

The system administrator wants to look at all of the partitions at the same time, suspecting insufficient processor capacity. After logging in to the VIO server as padmin, what would the command look like?

A. topas -C B. topas -all C. topas -cecdisp D. topas -procsdisp

#### **Answer:** C

#### **QUESTION:** 92

What command must be used to determine the number of transactionsper second for vscsi0 every five seconds?

A. iostat -a 5 B. vmstat -a 5 C. ioo\_stat -a 5 D. vscsi\_stat -a 5

# **Answer:** A

#### **QUESTION:** 93

What can be used to monitor cross LPAR CPU activity?

A. nmon -C B. topas -C

C. tprof -C D. vmstat -C

## **Answer:** B

#### **QUESTION:** 94

Which file is changed when using commands such as schedo, vmo, and ioo with the option for permanent changes?

A. /etc/objrepos/nextboot B. /etc/tunables/nextboot C. /etc/objrepos/permanent D. /etc/tunables/permanent

### **Answer:** B

## **QUESTION:** 95 Which of the following can be used to verify system's tunables boot parameters?

A. vmo -r -f boot B. vmo -r -f nextboot C. tuncheck -r -f boot D. tuncheck -r -f nextboot

**Answer:** D

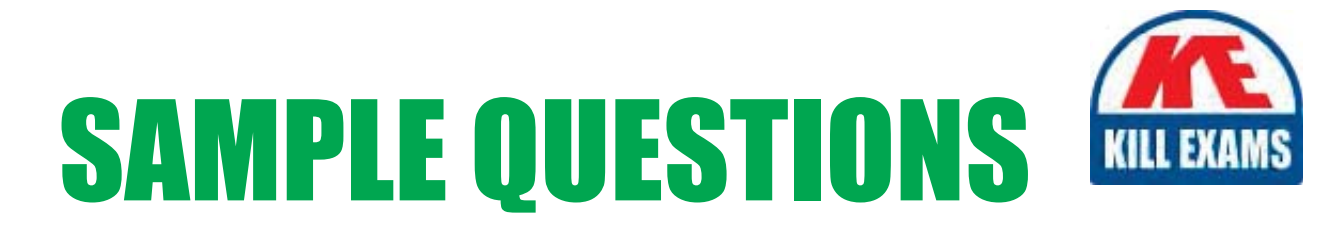

# These questions are for demo purpose only. Full version is up to date and contains actual questions and answers.

Killexams.com is an online platform that offers a wide range of services related to certification exam preparation. The platform provides actual questions, exam dumps, and practice tests to help individuals prepare for various certification exams with confidence. Here are some key features and services offered by Killexams.com:

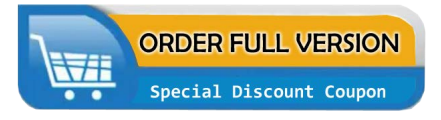

**Actual Exam Questions:** Killexams.com provides actual exam questions that are experienced in test centers. These questions are updated regularly to ensure they are up-to-date and relevant to the latest exam syllabus. By studying these actual questions, candidates can familiarize themselves with the content and format of the real exam.

**Exam Dumps:** Killexams.com offers exam dumps in PDF format. These dumps contain a comprehensive collection of questions and answers that cover the exam topics. By using these dumps, candidates can enhance their knowledge and improve their chances of success in the certification exam.

**Practice Tests: Killexams.com provides practice tests through their desktop VCE exam** simulator and online test engine. These practice tests simulate the real exam environment and help candidates assess their readiness for the actual exam. The practice tests cover a wide range of questions and enable candidates to identify their strengths and weaknesses.

**Guaranteed Success: Killexams.com offers a success guarantee with their exam dumps. They** claim that by using their materials, candidates will pass their exams on the first attempt or they will refund the purchase price. This guarantee provides assurance and confidence to individuals preparing for certification exams.

**Updated Content:** Killexams.com regularly updates its question bank and exam dumps to ensure that they are current and reflect the latest changes in the exam syllabus. This helps candidates stay up-to-date with the exam content and increases their chances of success.

**Technical Support:** Killexams.com provides free 24x7 technical support to assist candidates with any queries or issues they may encounter while using their services. Their certified experts are available to provide guidance and help candidates throughout their exam preparation journey.

> For More exams visit https://killexams.com/vendors-exam-list Kill your exam at First Attempt.... Guaranteed!